#### **Министерство сельского хозяйства Российской Федерации**

#### **Федеральное государственное бюджетное образовательное учреждение высшего образования**

#### **«ВОРОНЕЖСКИЙ ГОСУДАРСТВЕННЫЙ АГРАРНЫЙ УНИВЕРСИТЕТ ИМЕНИ ИМПЕРАТОРА ПЕТРА I»**

**УСКВЕРЖДАЮ** Декан экономического факультета А.В. Агибалов Экономический факуль  $20$ 24 $\mathsf{r}$ . Ă

# РАБОЧАЯ ПРОГРАММА ПО ДИСИИПЛИНЕ

## **Б1.О.11 Офисные компьютерные технологии**

Направление **38.04.01 Экономика**

Программа магистратуры **Бухгалтерский учет и контроль**

Квалификация выпускника **магистр**

Факультет **экономический**

Кафедра **Информационного обеспечения и моделирования агроэкономических систем**

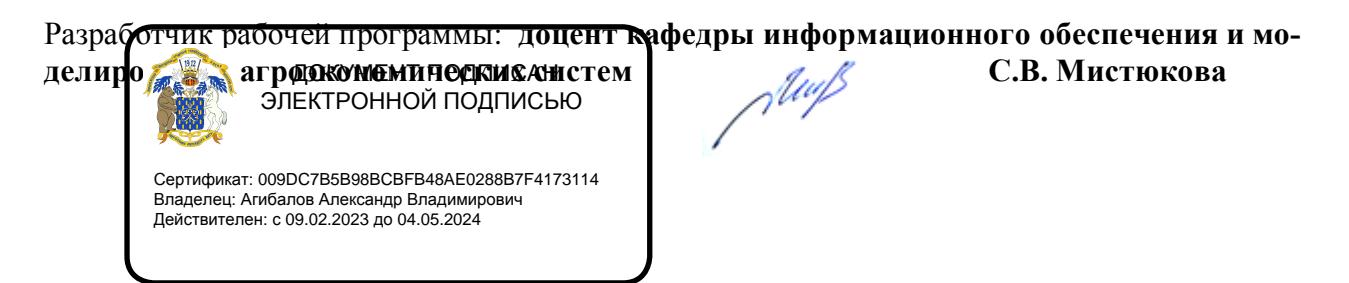

Воронеж 2021

Рабочая программа учебной дисциплины разработана в соответствии с Федеральным государственным образовательным стандартом высшего образования - магистратура по направлению подготовки 38.04.01. Экономика (утвержден приказом Министерства науки и высшего образования Российской Федерации от 11.08.2020 № 939).

Рабочая программа утверждена на заседании кафедры Информационного обеспечения и моделирования агроэкономических систем (протокол № 10 от 01.06.2021 г.)

Заведующий кафедрой: А.В. Улезько

Рабочая программа рекомендована к использованию в учебном процессе на заседании методической комиссии экономического факультета (протокол № 11 от 25.06.2021 г.)

Председатель методической комиссии  $\mathscr{D}\llbracket \text{Hom} \rrbracket^*$  Е.Б. Фалькович

**Рецензент:** руководитель департамента экономического развития Воронежской области, к.э.н Кустов Данил Александрович

#### **1. Общая характеристика дисциплины**

#### **1.1. Цель изучения дисциплины**

Сформировать у обучающихся знания о видах и возможностях современных информационных технологий и программных средств в офисе, сформировать умения и навыки их практического использования в профессиональной деятельности.

#### **1.2. Задачи изучения дисциплины**

Рассмотреть тенденции цифровизации экономики.

Изучить виды и возможности современных программных продуктов как средства создания и редактирования организационной документации.

Научиться использовать облачные сервисы для решения профессиональных задач.

Освоить работу с цифровыми сервисами и социальными сетями.

#### **1.3. Предмет дисциплины**

Теоретические и практические основы применения современных информационных технологий и программных средств в офисе.

#### **1.4. Место дисциплины в структуре образовательной программы**

Дисциплина «Офисные компьютерные технологии» является обязательной дисциплиной.

#### **1.5. Взаимосвязь с другими дисциплинами**

Дисциплина «Офисные компьютерные технологии» связана с дисциплинами: Б1.О.01 Методология и методы исследования в профессиональной деятельности.

## 2. Перечень планируемых результатов обучения по дисциплине, соотнесенных с планируемыми результатами освоения образовательной программы

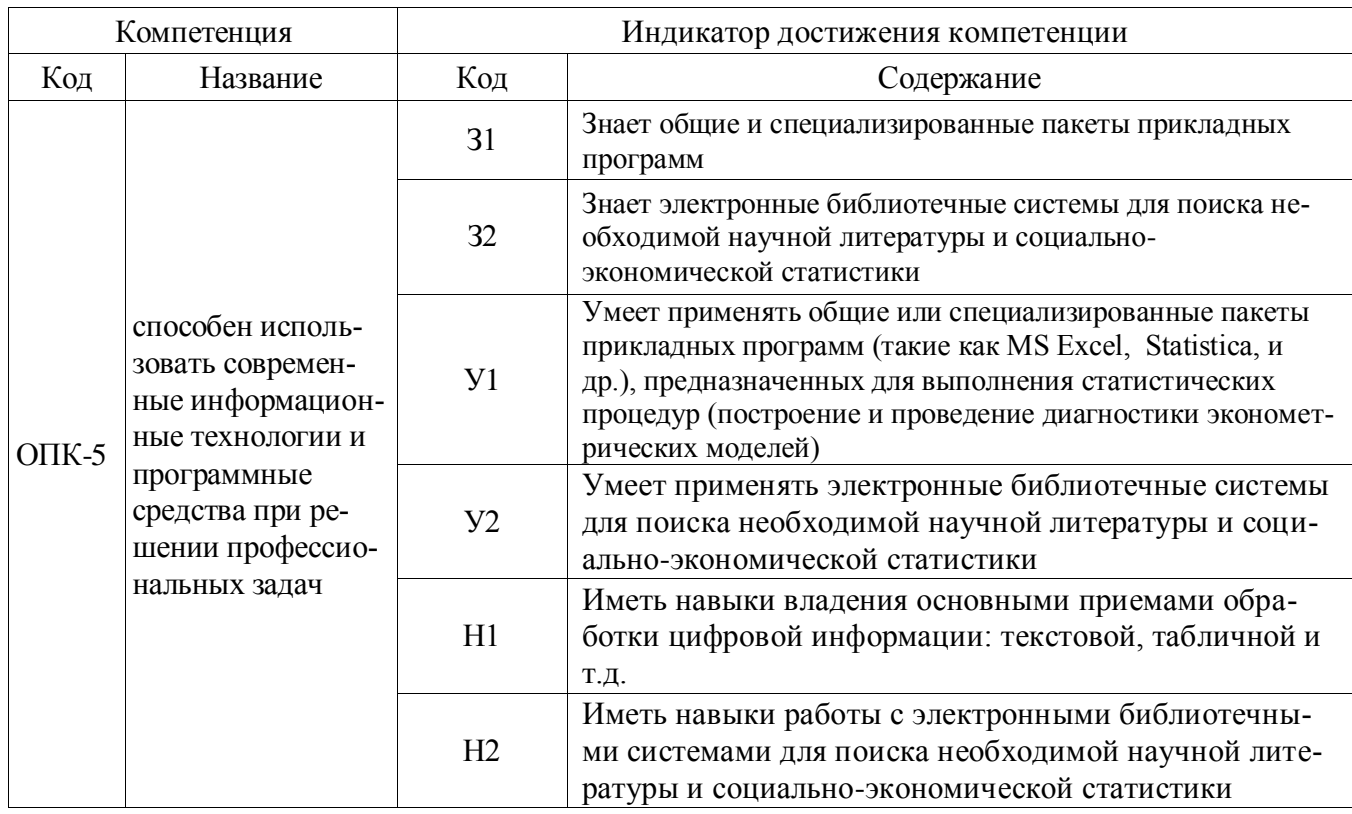

**Обозначение в таблице:**  $3 -$ обучающийся должен знать:  $V -$ обучающийся должен уметь; Н - обучающийся должен иметь навыки и (или) опыт деятельности.

## 3. Объем дисциплины и виды учебной работы

### 3.1. Очная форма обучения

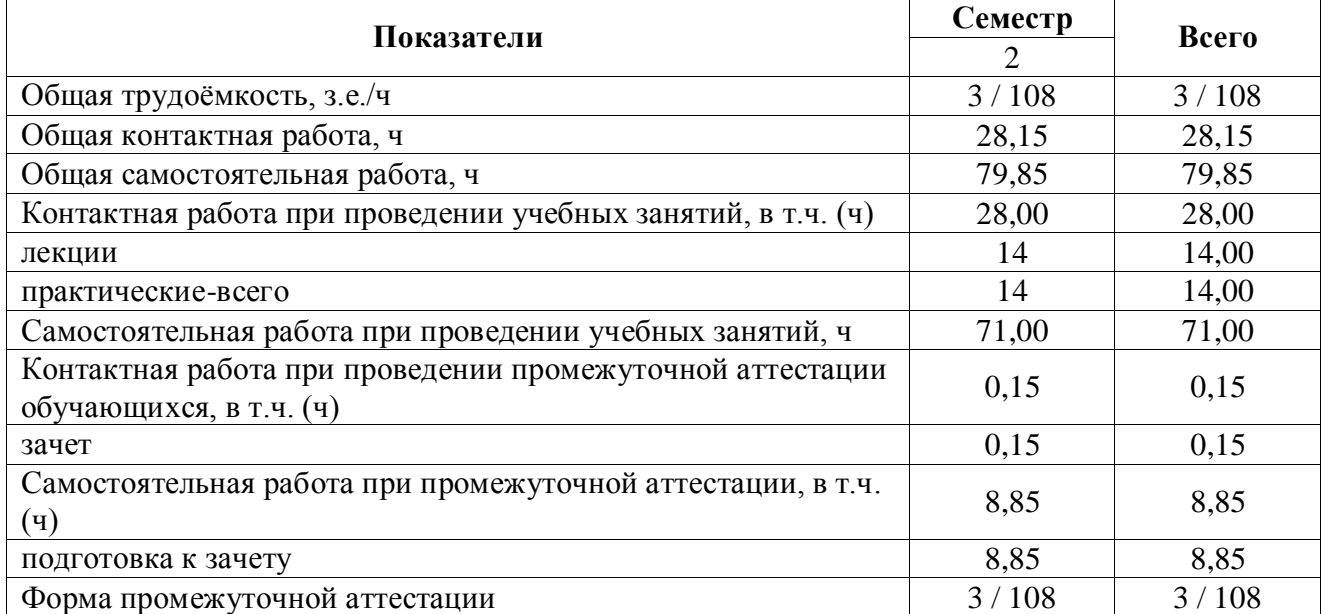

#### **3.2. Заочная форма обучения**

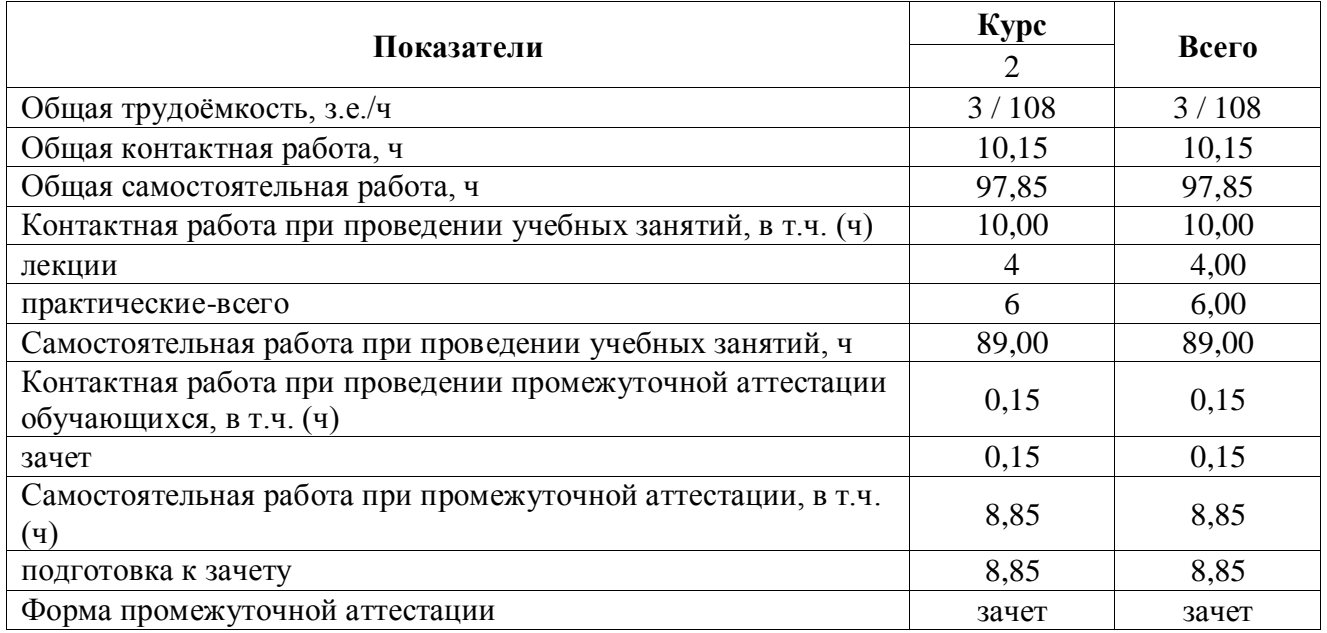

### **4. Содержание дисциплины**

#### **4.1. Содержание дисциплины в разрезе разделов и подразделов**

#### **Раздел 1. Цифровая экономика**

Проблема смены технологического уклада. Наиболее востребованные в будущем компетенции. Структура компетенций.

#### **Раздел 2. Современные программные продукты как средство создания организационной документации**

Технологии и средства обработки текстовой информации. Технологии работы с электронными таблицами. Сервисы корпоративного управления.

#### **Раздел 3. Облачные сервисы**

Облачные хранилища. Основные принципы использования облачных сервисов работы с документами. Совместная работа с документами в облачных хранилищах. Основные принципы работы с Google Формы.

#### **Раздел 4. Цифровое потребление и безопасность**

Цифровые сервисы. Цифровые устройства. Социальные сети. Культура поведения в сети. Основы цифровой безопасности.

#### **4.2. Распределение контактной и самостоятельной работы**

Очная форма обучения

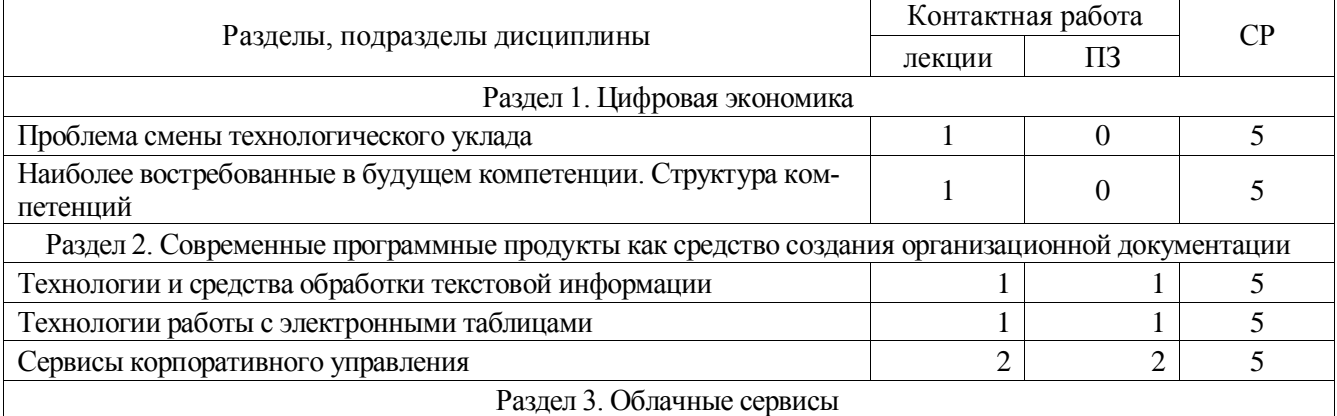

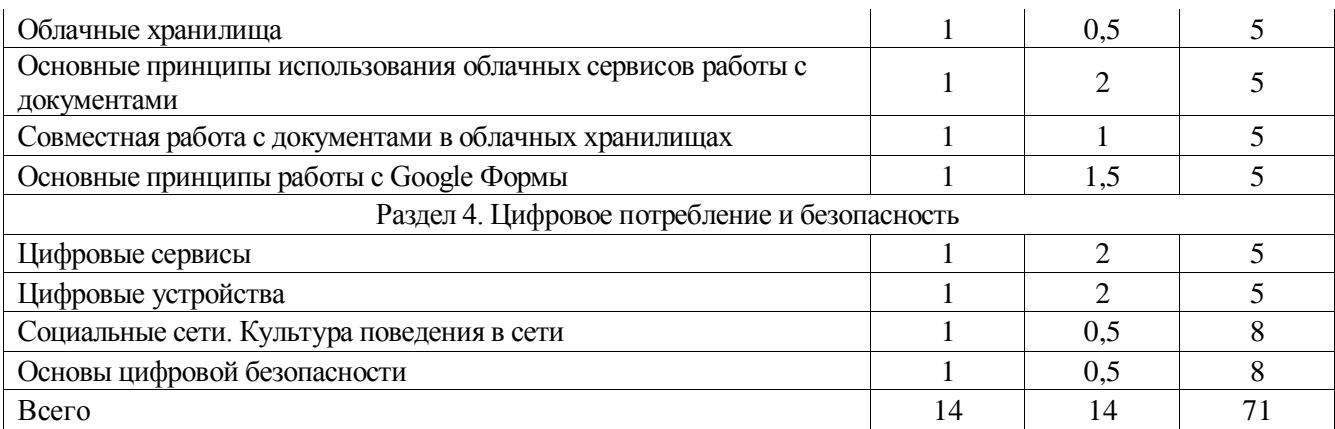

## Заочная форма обучения

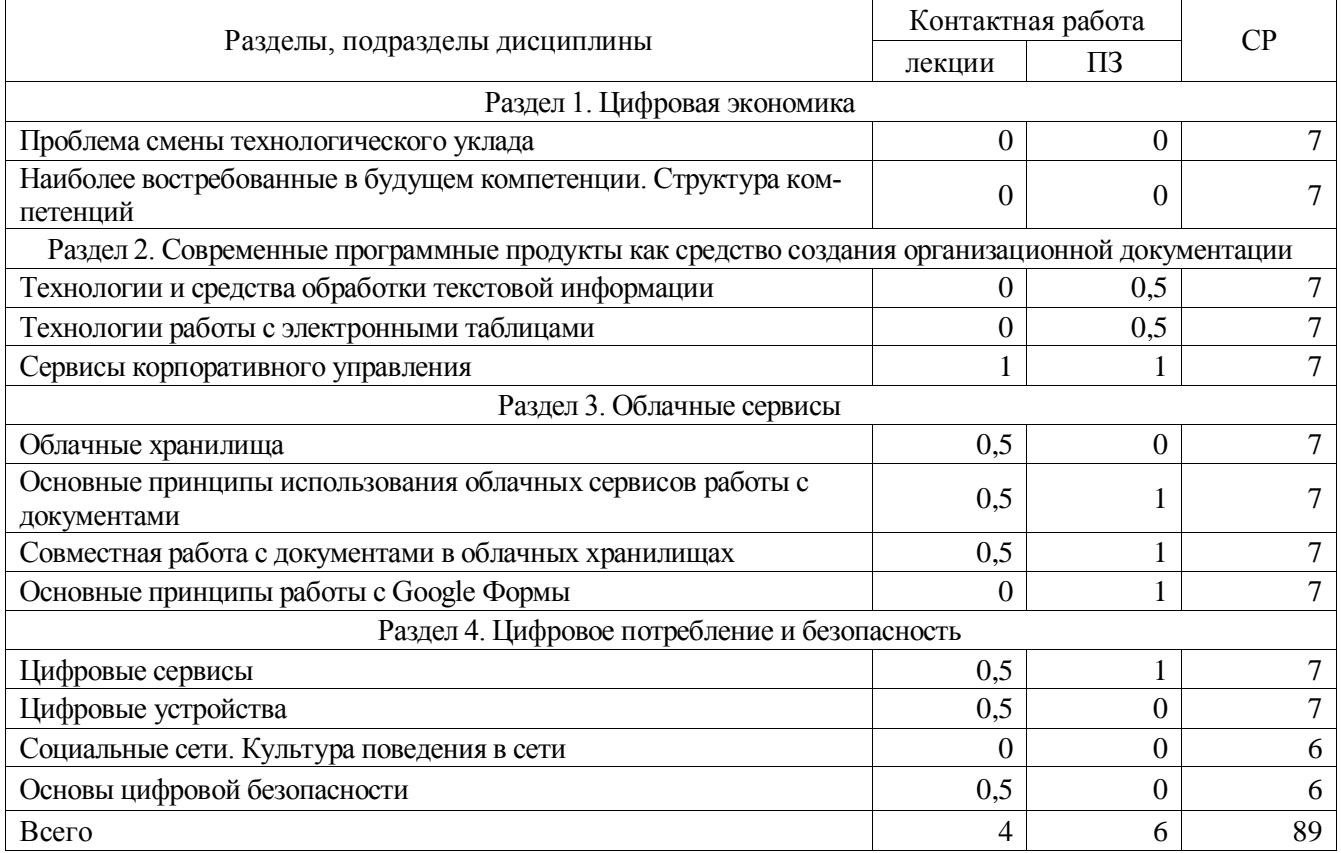

## **4.3. Перечень тем и учебно-методического обеспечения для самостоятельной работы обучающихся**

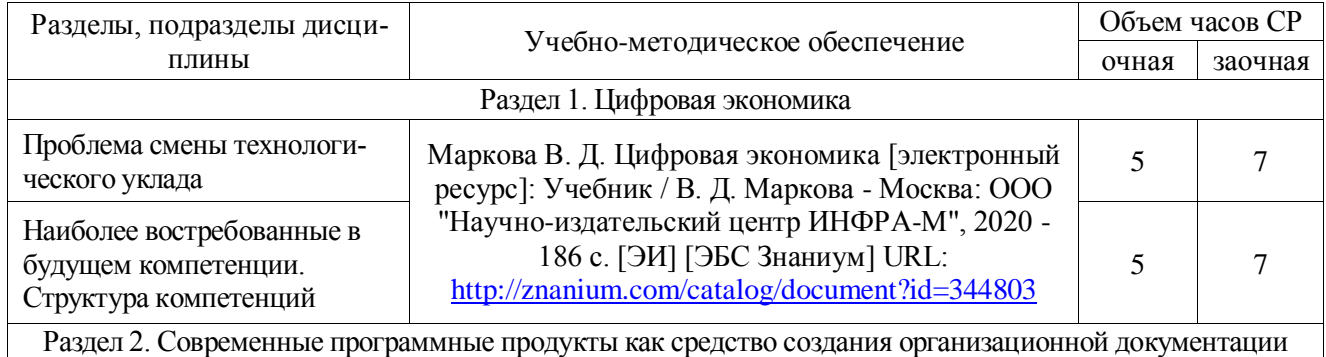

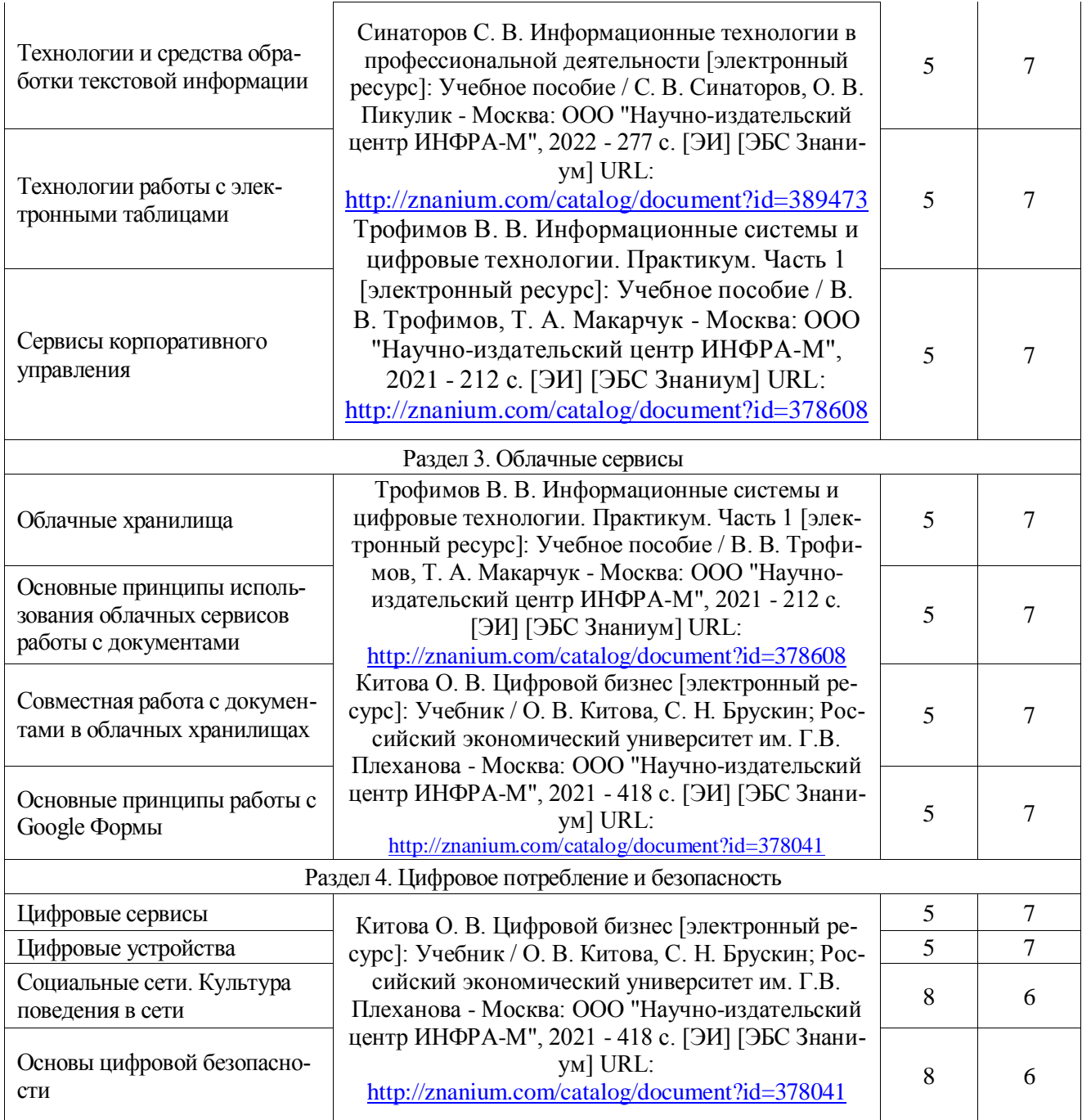

# **5. Фонд оценочных средств для проведения промежуточной аттестации и текущего контроля**

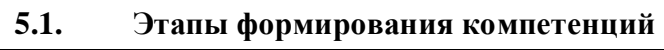

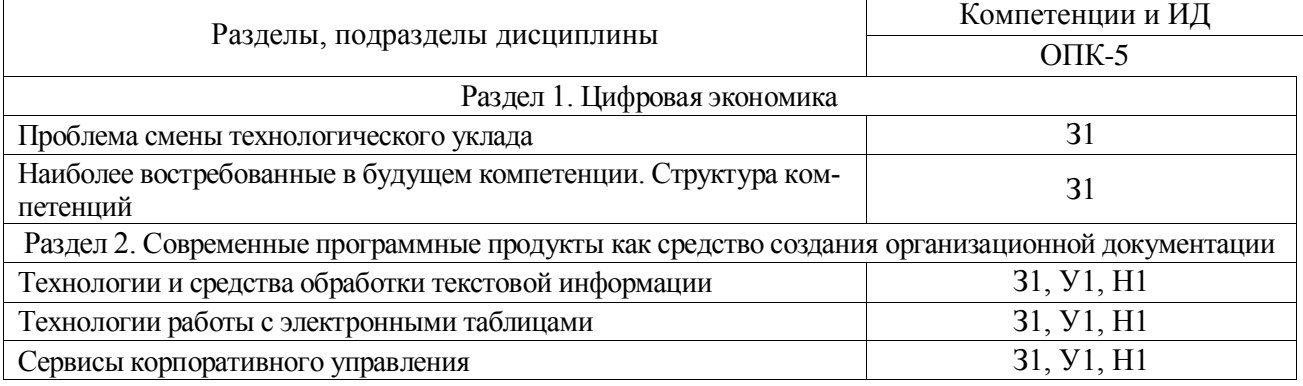

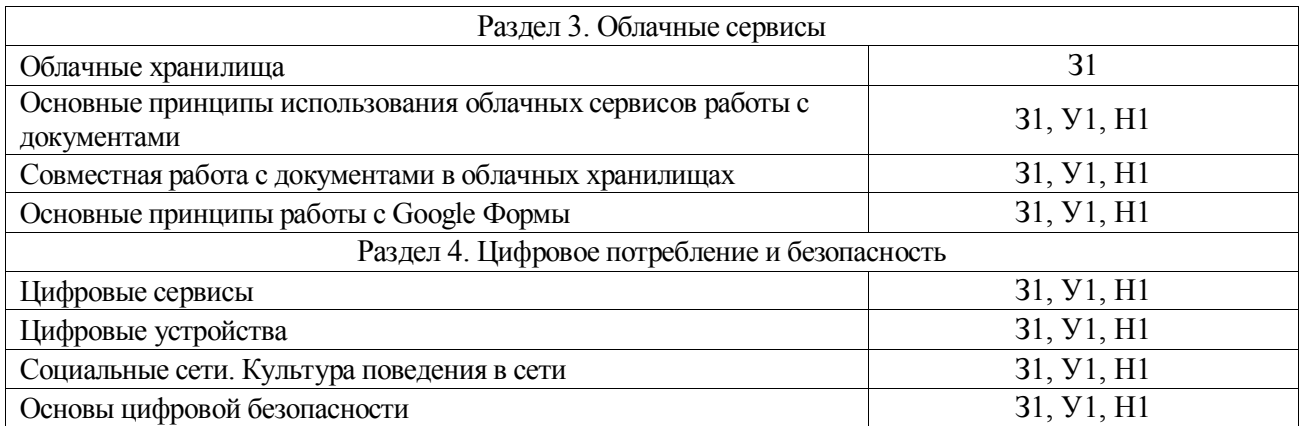

# **5.2. Шкалы и критерии оценивания достижения компетенций**

5.2.1. Шкалы оценивания достижения компетенций

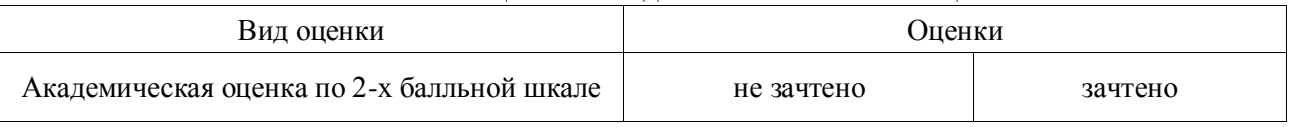

## 5.2.2. Критерии оценивания достижения компетенций

#### Критерии оценки на зачете

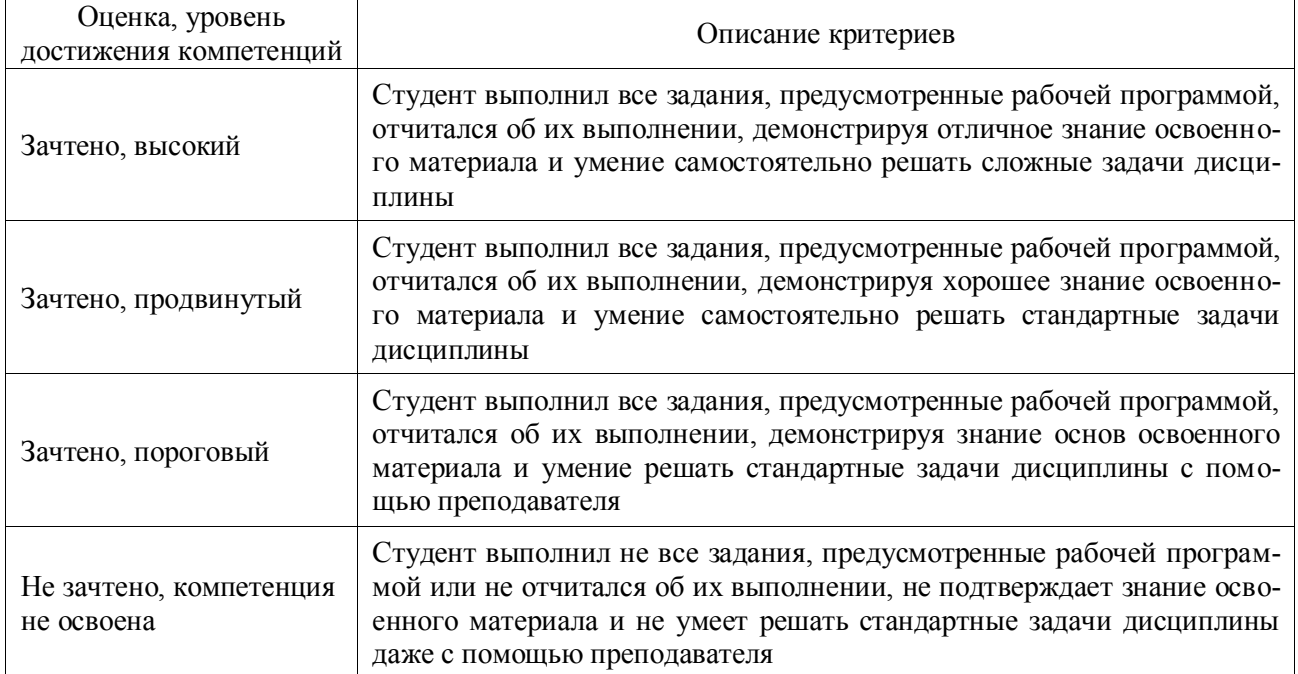

#### Критерии оценки тестов

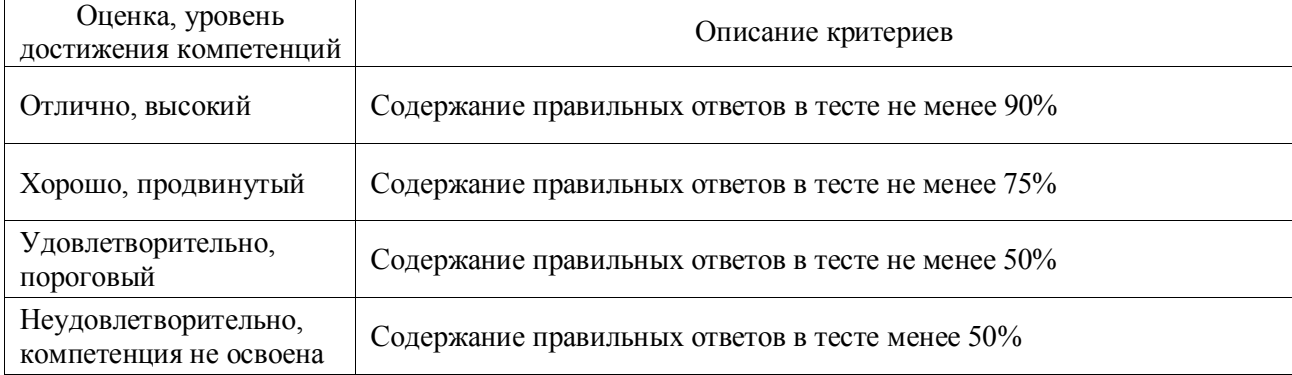

#### Критерии оценки устного опроса

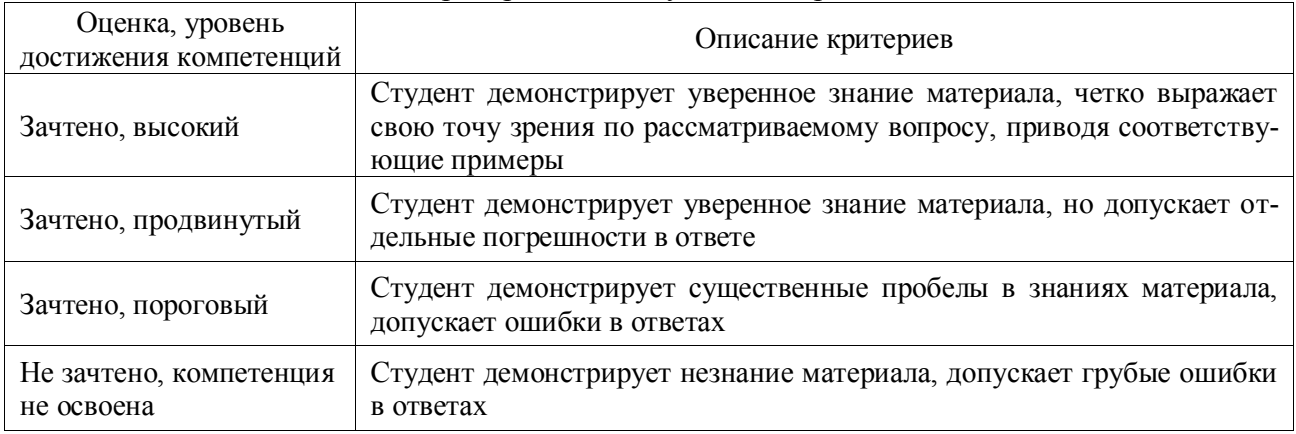

## Критерии оценки решения задач

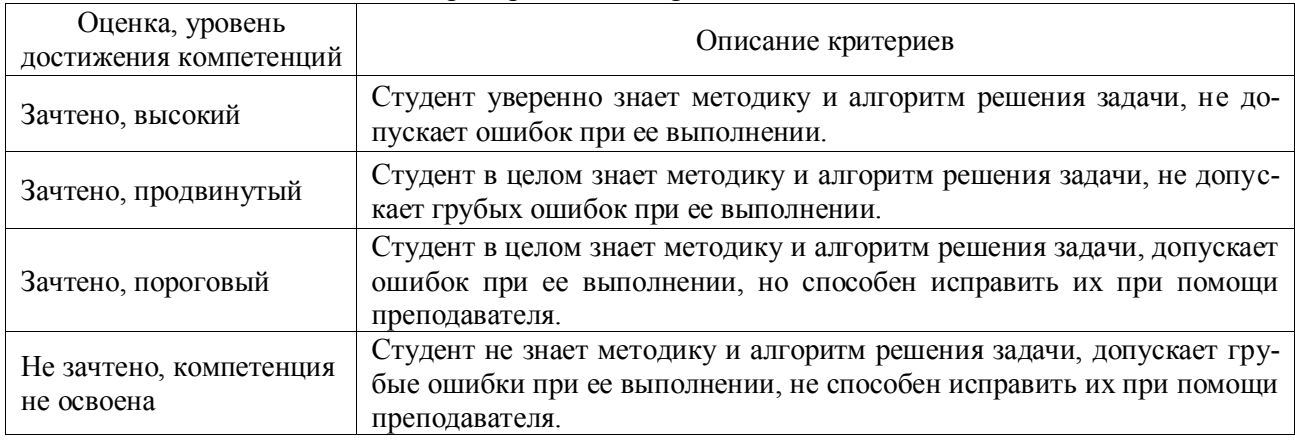

## **5.3. Материалы для оценки достижения компетенций**

## 5.3.1. Оценочные материалы промежуточной аттестации

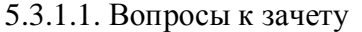

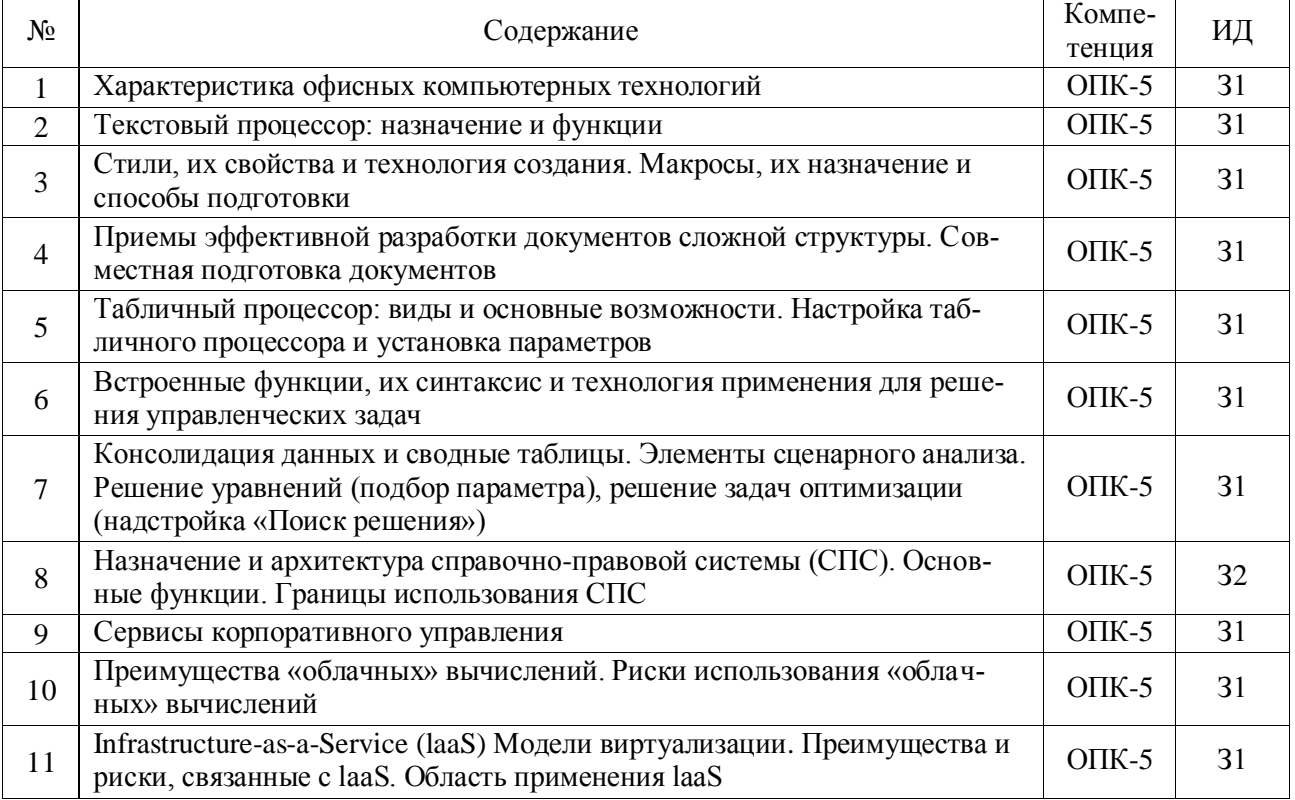

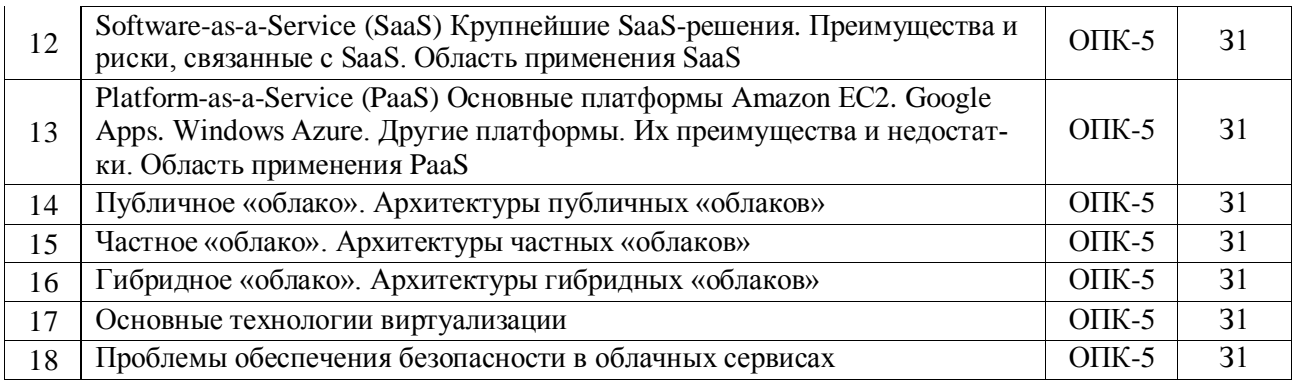

# 5.3.1.2. Задачи для проверки умений и навыков

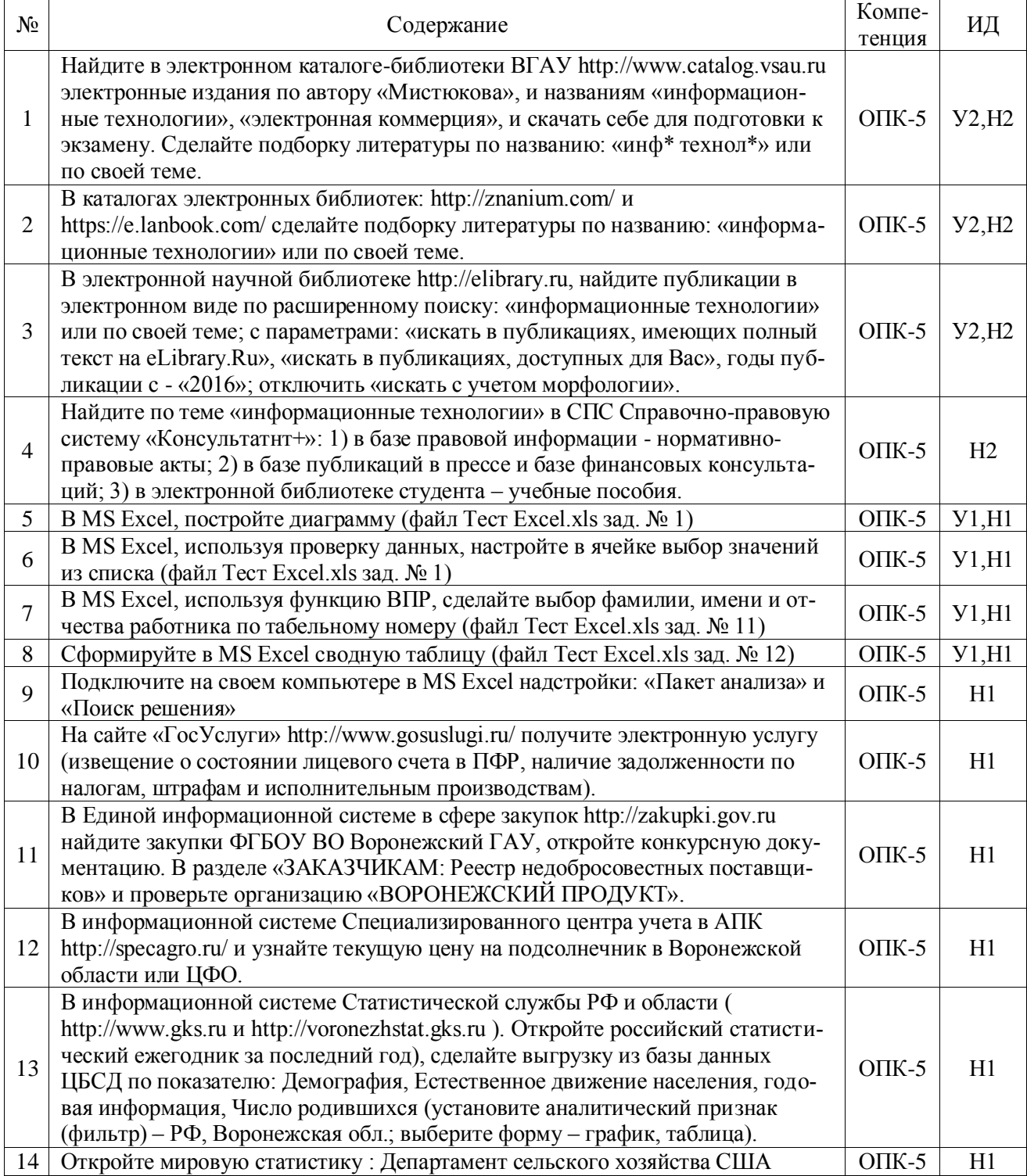

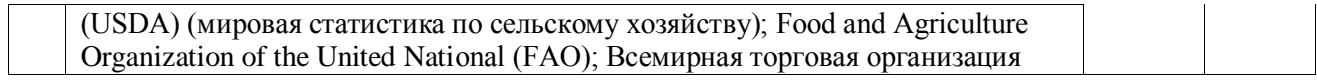

# 5.3.2. Оценочные материалы текущего контроля

# 5.3.2.1. Вопросы тестов

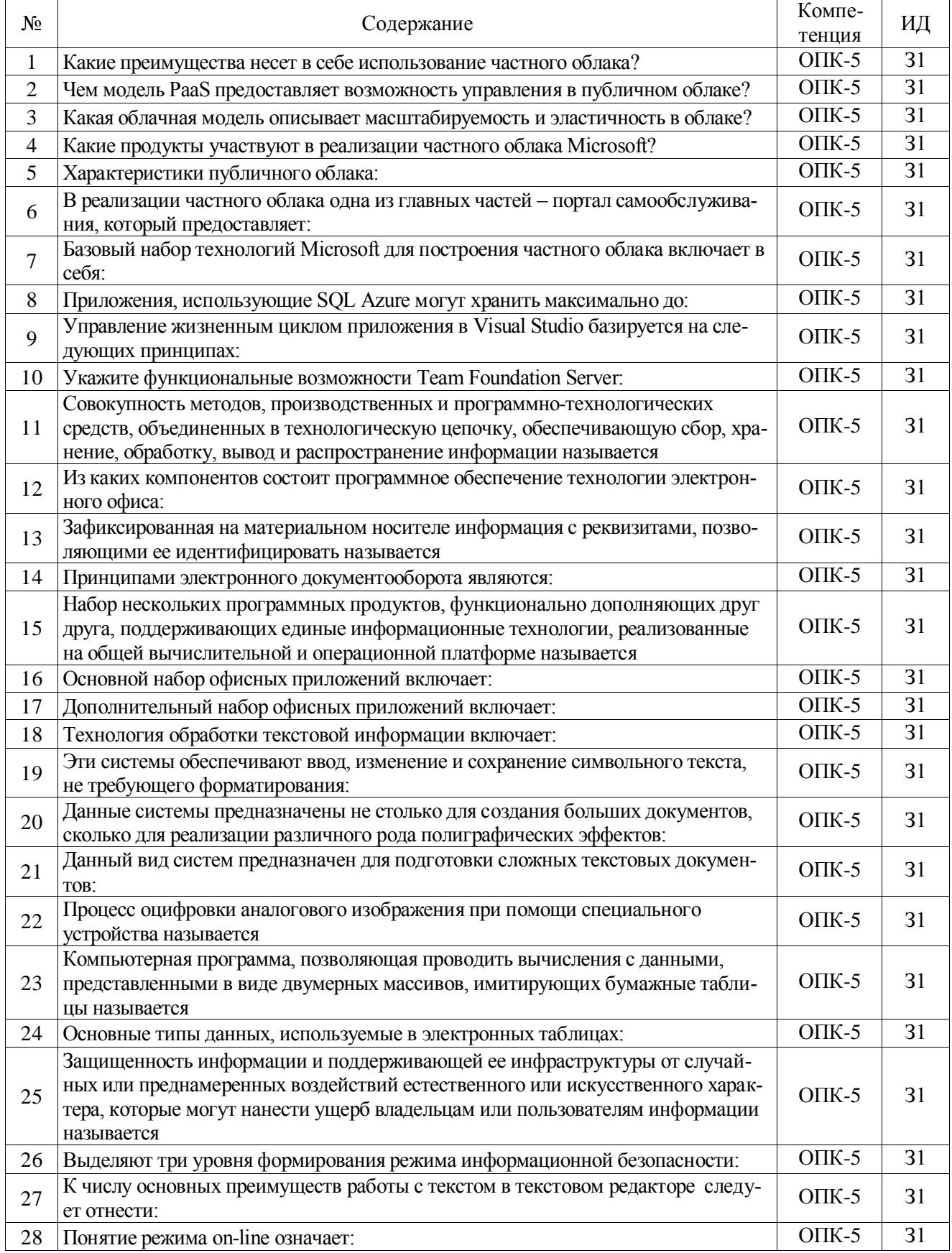

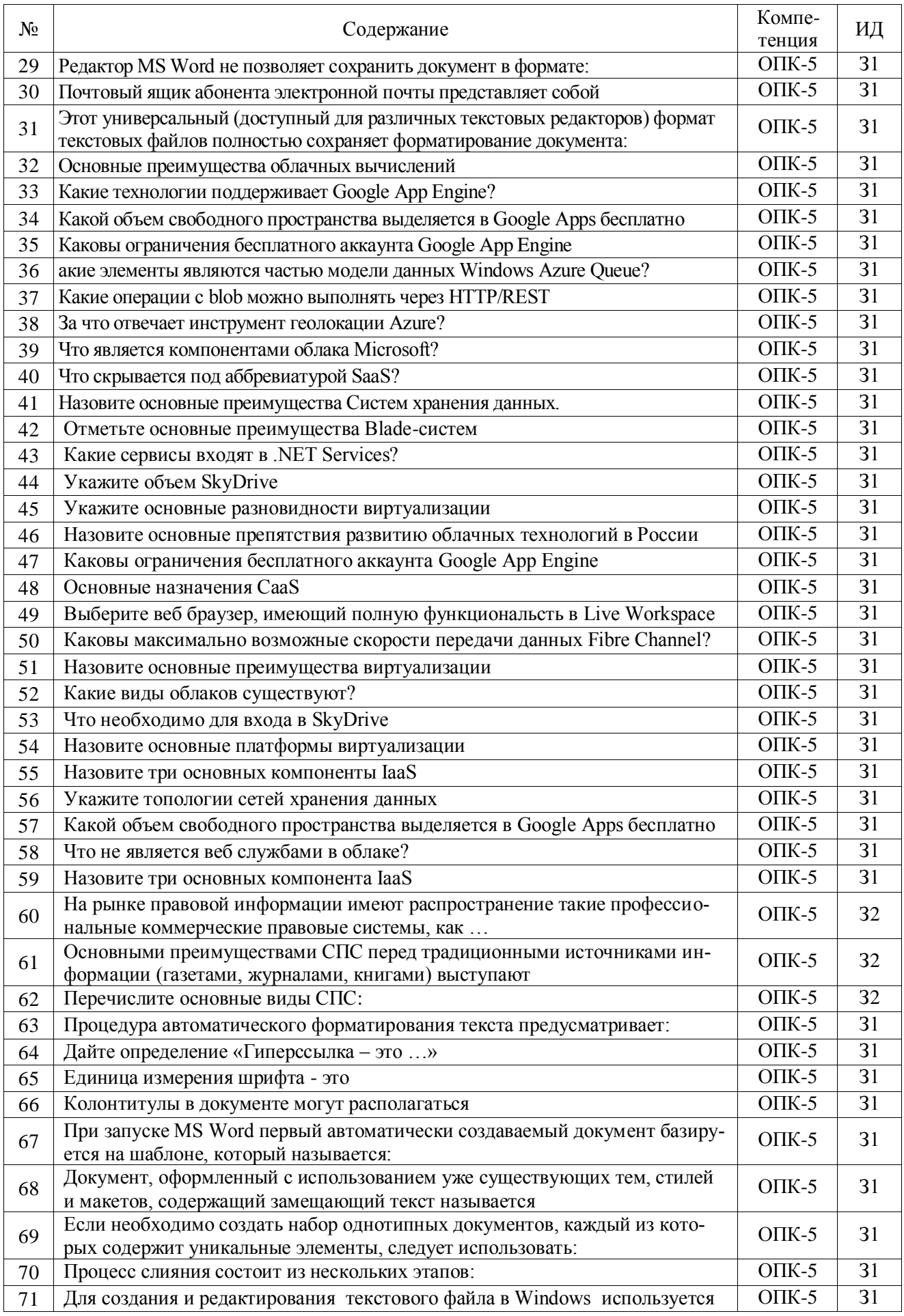

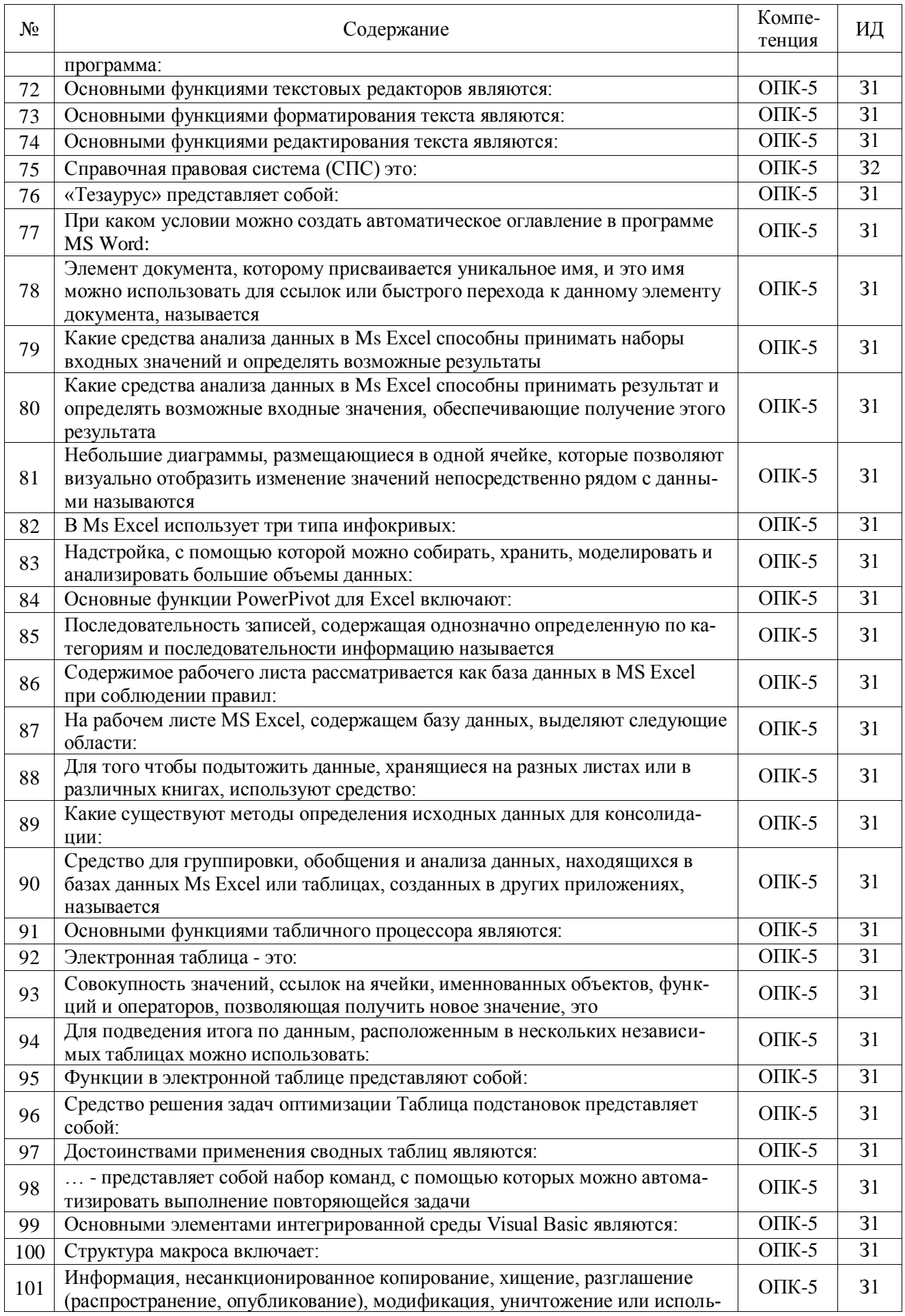

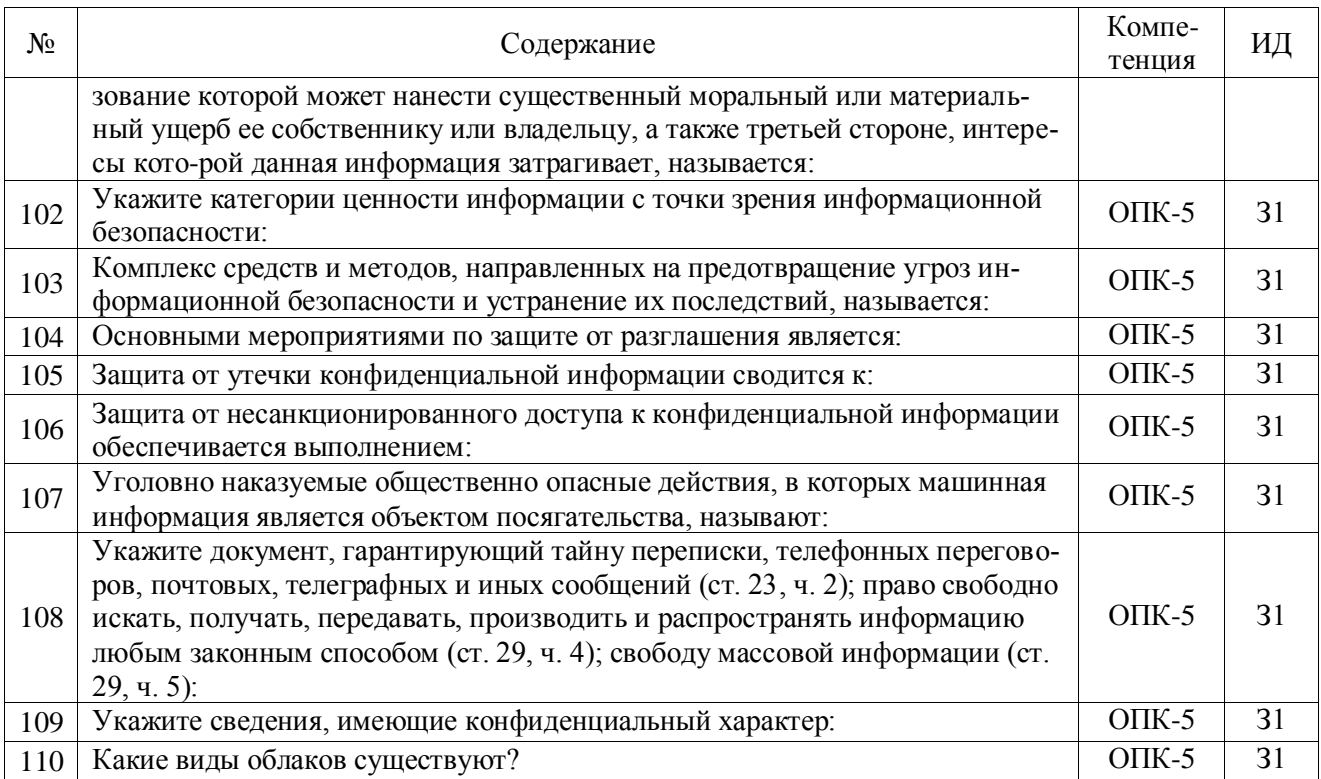

# 5.3.2.2. Вопросы для устного опроса

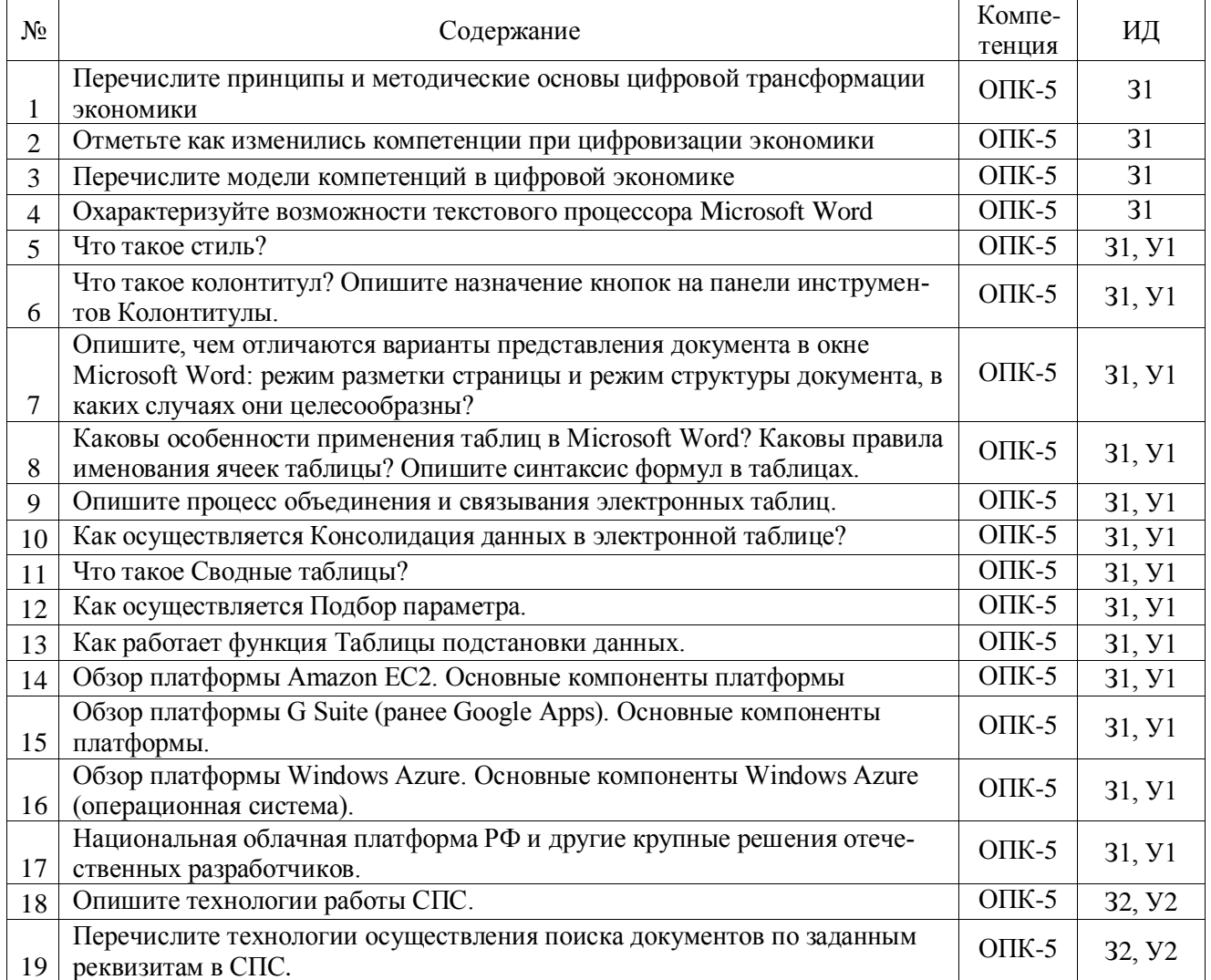

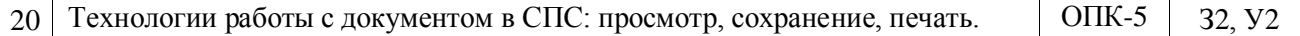

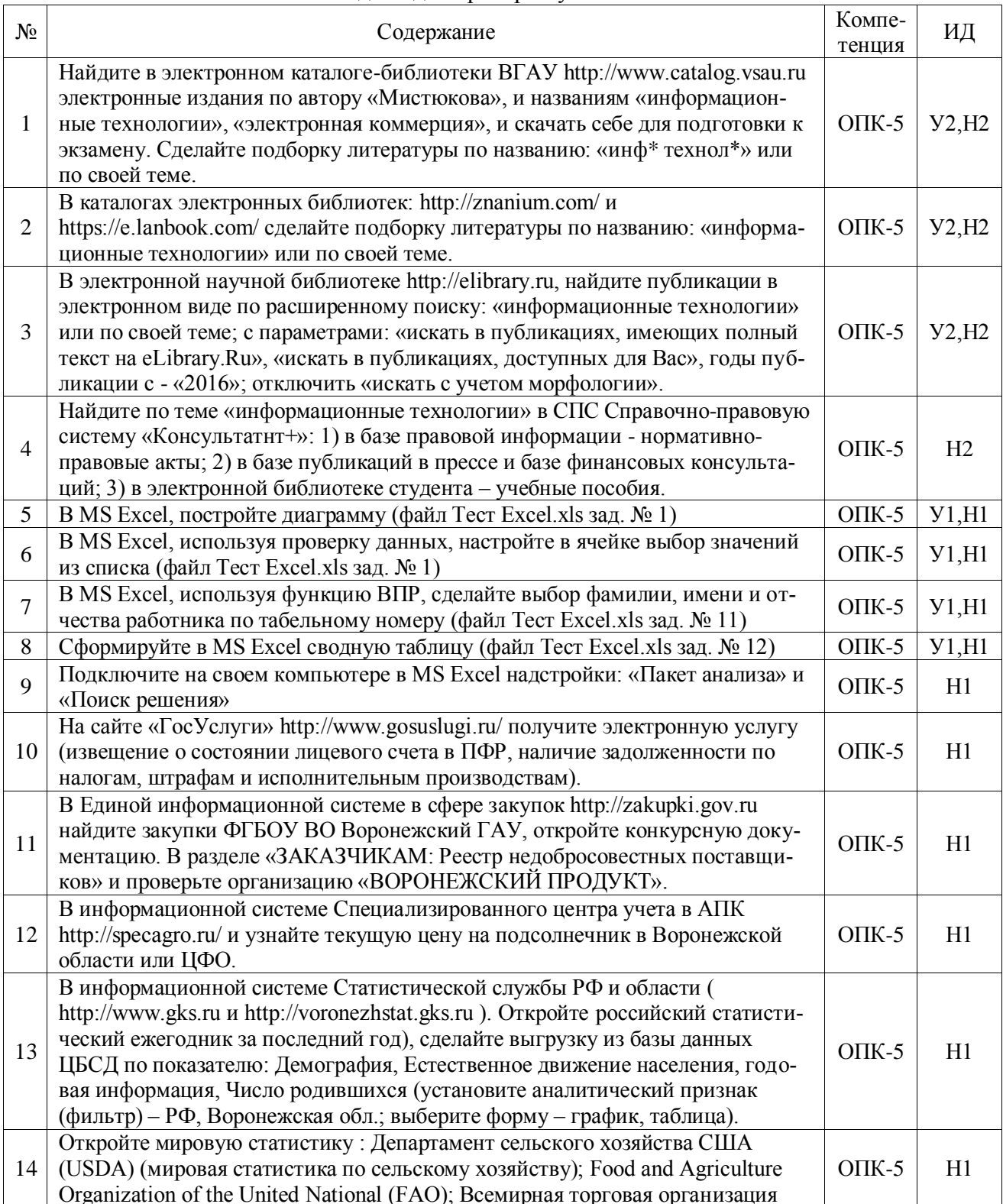

#### 5.3.2.3. Задачи для проверки умений и навыков

### 5.4. Система оценивания достижения компетенций

### 5.4.1. Оценка достижения компетенций в ходе промежуточной аттестации

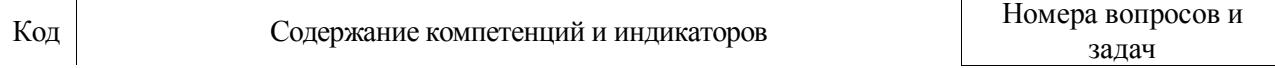

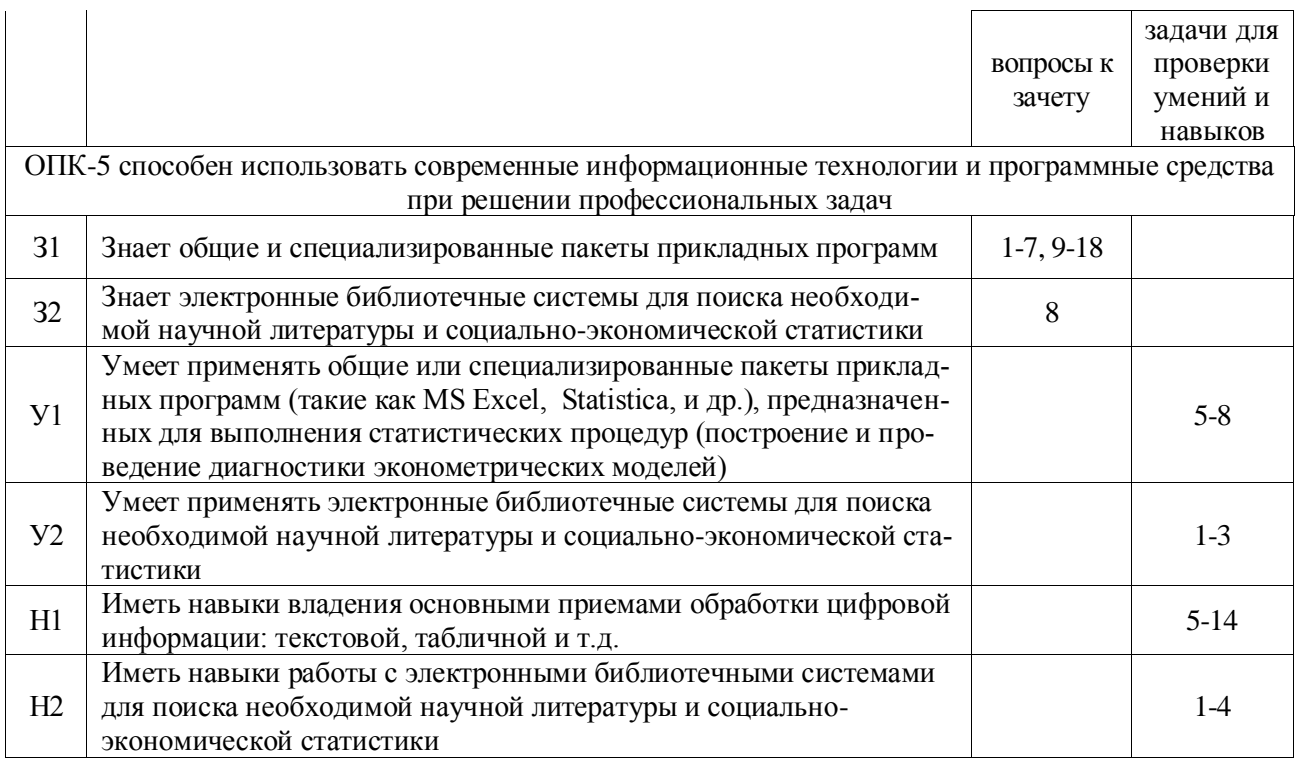

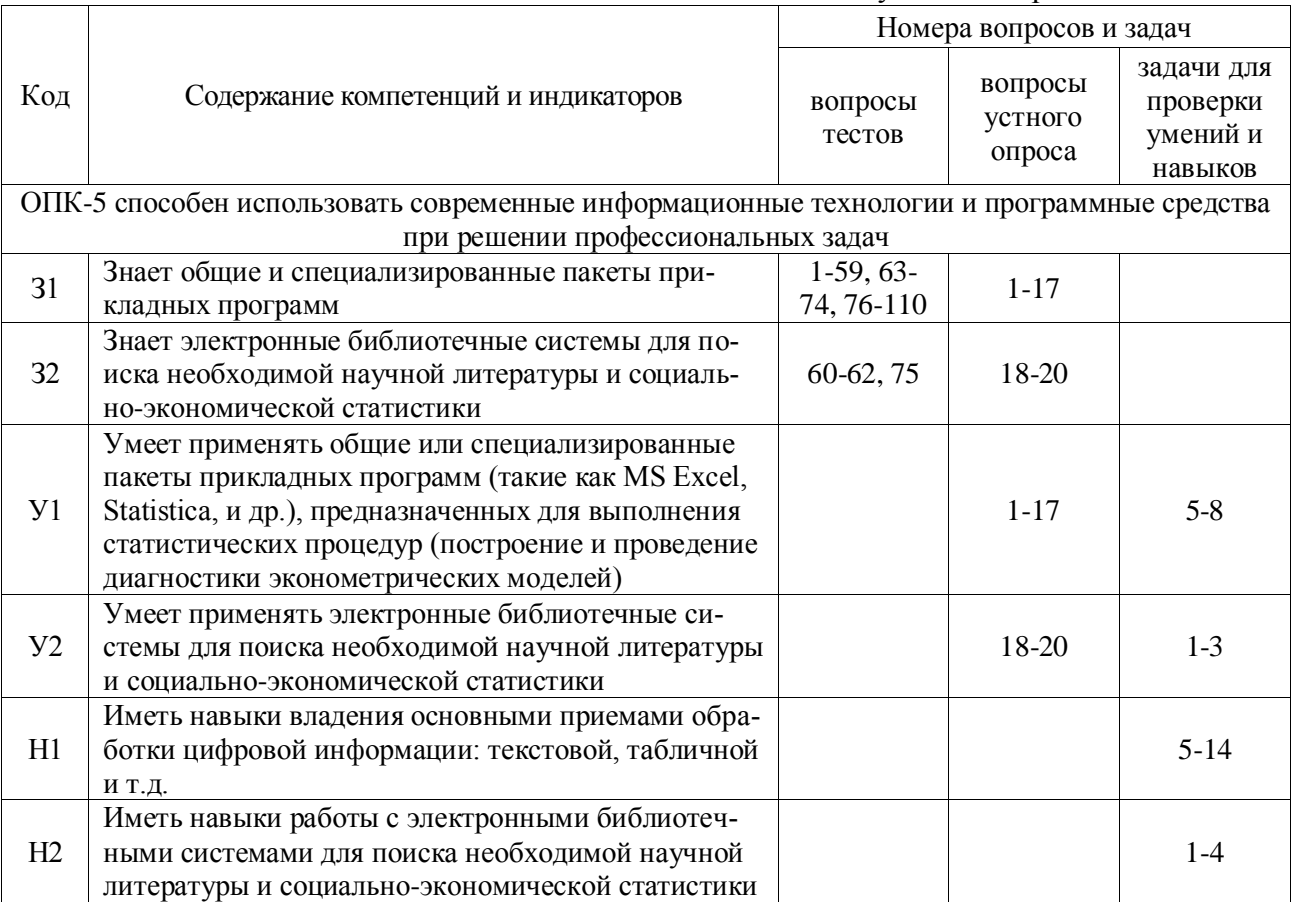

## 5.4.2. Оценка достижения компетенций в ходе текущего контроля

# **6.Учебно-методическое обеспечение дисциплины**

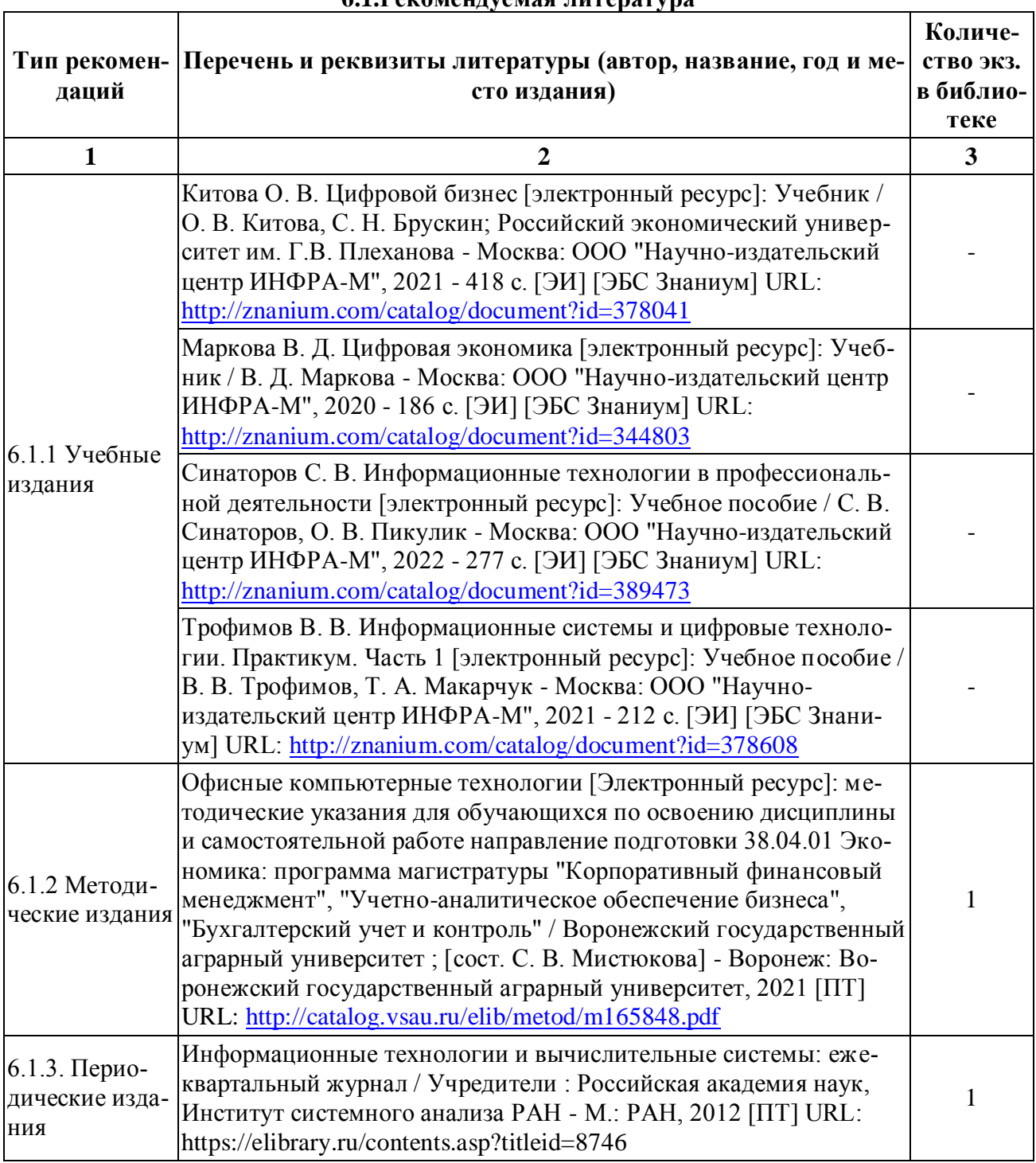

## **6.1.Рекомендуемая литература**

# **6.2.Ресурсы сети Интернет**

6.2.1. Электронные библиотечные системы

| N₫ | Название                    | Размешение                   |
|----|-----------------------------|------------------------------|
|    | Лань                        | https://e.lanbook.com        |
|    | ZNANIUM.COM                 | http://znanium.com/          |
|    | <b>ЮРАЙТ</b>                | http://www.biblio-online.ru/ |
|    | E-library                   | https://elibrary.ru/         |
|    | Электронная библиотека ВГАУ | http://library.vsau.ru/      |

| $N_{\Omega}$ | Название                                        | Адрес доступа                                  |
|--------------|-------------------------------------------------|------------------------------------------------|
| 1.           | Официальная сайты государственных органов РФ    | http://www.gov.ru                              |
| 2.           | сайт Президента РФ                              | http://president.kremlin.ru                    |
| 3.           | сайт Совета Федерации РФ                        | http://www.council.gov.ru                      |
| 4.           | сайт Государственной думы РФ                    | http://www.duma.gov.ru                         |
| 5.           | сайт Правительства РФ                           | http://www.government.ru                       |
| 6.           | сайт Правительства Воронежской области          | http://www.govvrn.ru                           |
| 7.           | Единый портал государственных услуг             | www.gosuslugi.ru                               |
| 8.           | Федеральная налоговая служба РФ                 | http://www.nalog.ru/el_usl/                    |
| 9.           | Публичная кадастровая карта РФ                  | http://roscadastr.com/                         |
| 10.          | ГАС «Выборы»                                    | http://izbirkom.ru                             |
| 11.          | ЕГРЮЛ                                           | https://egrul.nalog.ru/                        |
| 12.          | Система электронных госзакупок                  | http://zakupki.gov.ru,                         |
|              |                                                 | http://www.zakaz.govvrn.ru/                    |
| 13.          | Госслужба                                       | https://gossluzhba.gov.ru/vacancy              |
| 14.          | Системы электронных петиций                     | Петиция президенту.рф и                        |
|              |                                                 | https://www.change.org/                        |
| 15.          | Системы «Активный гражданин Москвы», Воронежа   | https://ag.mos.ru, https://e-active.govvrn.ru/ |
| 16.          | Официальный сайт проектов нормативных правовых  | http://regulation.gov.ru/                      |
|              | актов и их общественного обсуждения             |                                                |
| 17.          | Информационная система Федеральной службы госу- | http://www.gks.ru                              |
|              | дарственной статистики                          |                                                |
| 18.          | База данных показателей муниципальных образова- | https://www.gks.ru/dbscripts/munst/            |
|              | ний                                             |                                                |
| 19.          | Единая межведомственная инф.-стат. система      | https://fedstat.ru/                            |
|              | (EMHCC)                                         |                                                |
| 20.          | Сайт и аналитические ресурсы МСХ РФ             | http://mcx.ru                                  |

6.2.2. Профессиональные базы данных и информационные системы

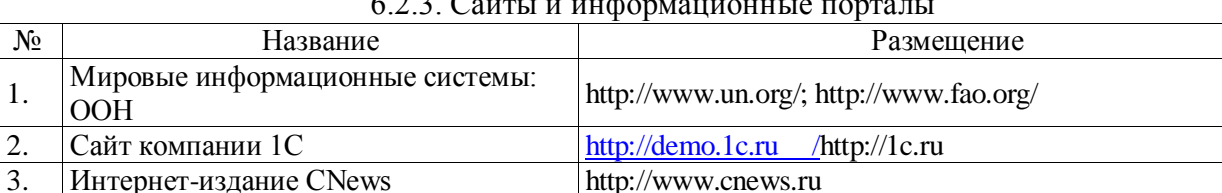

## $6.2.3$  Caйты и информационные пор

# **7.Материально-техническое и программное обеспечение дисциплины**

#### **7.1.Помещения для ведения образовательного процесса и оборудование**

Интернет-издание CNews

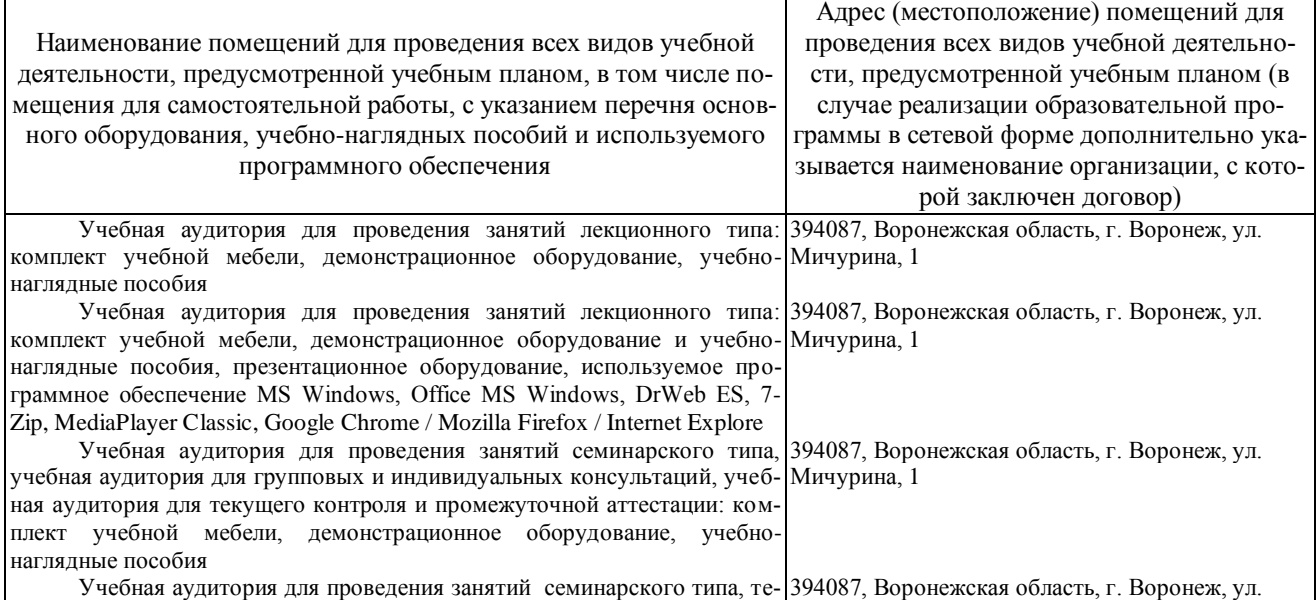

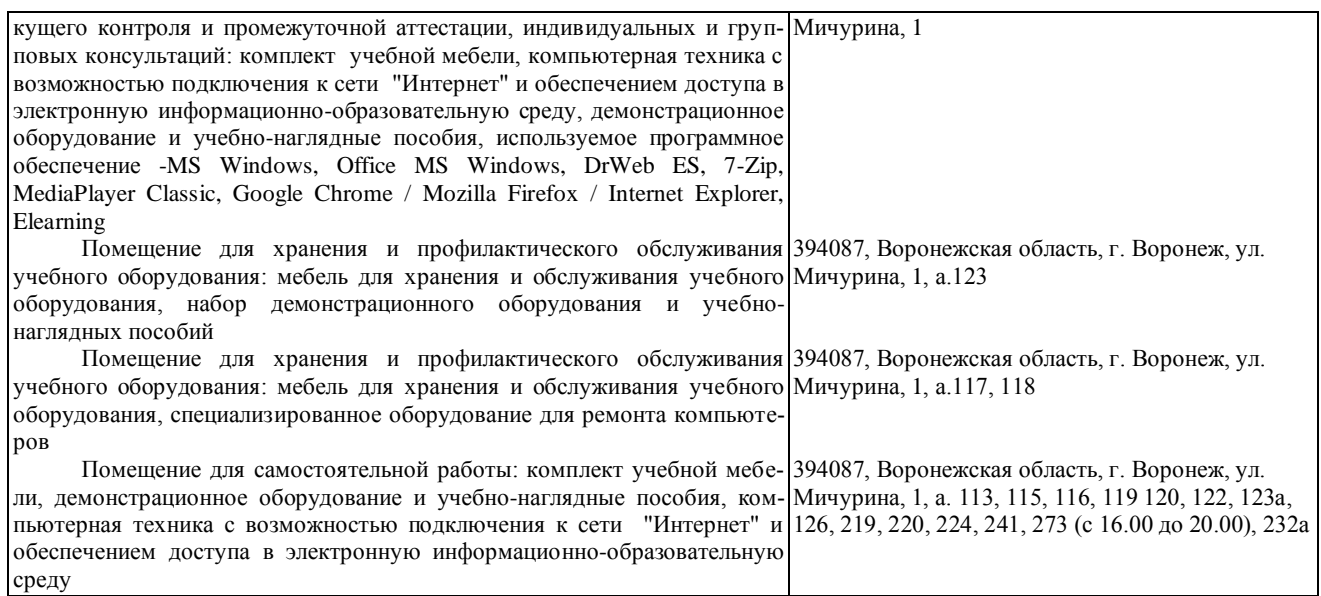

## **7.2.Программное обеспечение**

#### 7.2.1. Программное обеспечение общего назначения

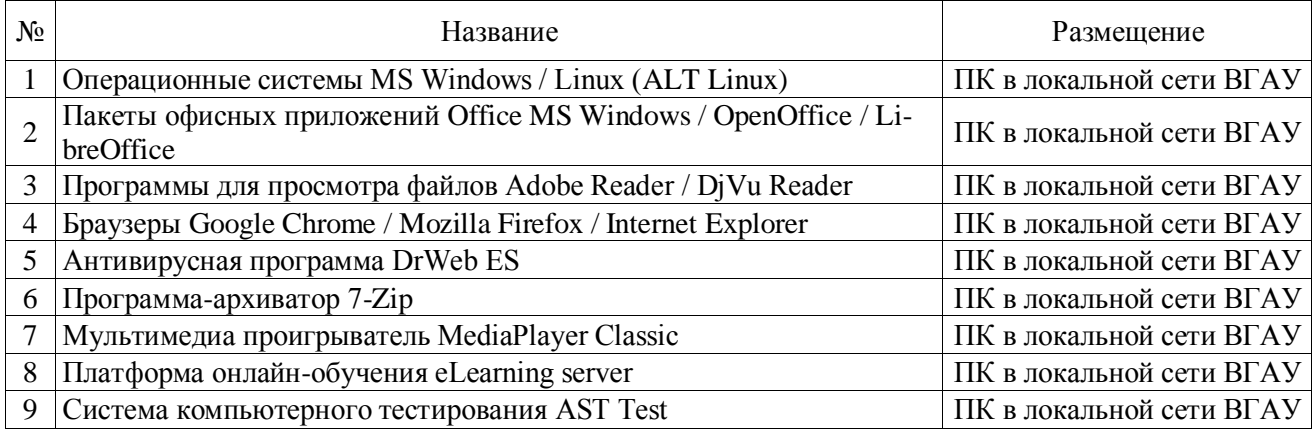

# **8.Междисциплинарные связи**

Протокол согласования рабочей программы с другими дисциплинами:

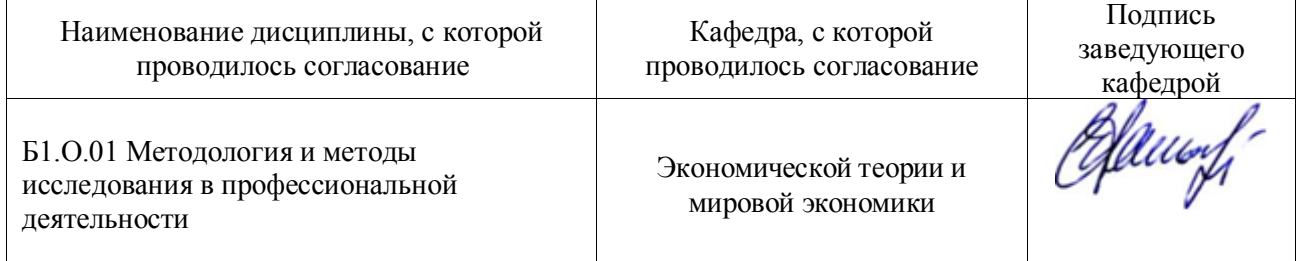

# **Лист периодических проверок рабочей программы и информация о внесенных измене-**

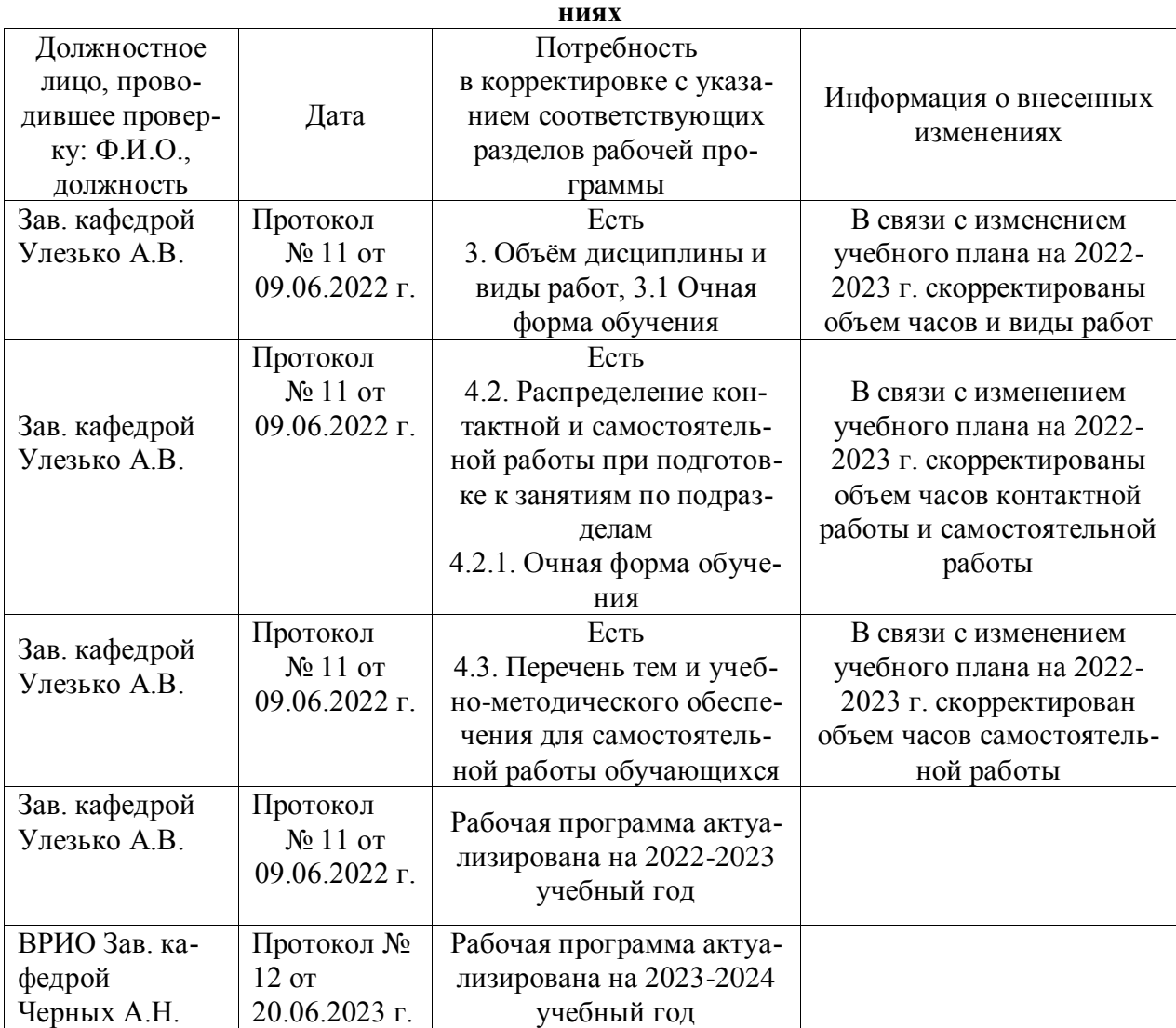